# **Практические** аспекты **3D-съемки**

*управляющий директор компании Cel-Soft*

## **Окончание. Начало в №№ 3,4,5,6/2012**

В предыдущих частях статьи речь<br>В шла о базовых понятиях 3D-съемки, измерении бюджетов глубины, «подводных камнях» при панорамировании, анаглифе, сохранении стереоэффекта, возможностях коррекции ошибок, допущенных во время съемки, на монтаже, а также о визуальном контроле ошибок, титровании, вертикальных смещениях, правильном выборе ракурса съемки, книге гуру 3D Бернарда Мендибуру, проблемах, возникающих на границах кадра, и о том, как занять долю рынка 3D-контента.

#### **3D без головной боли**

С учетом того, что на сегодня уже более 30 вещательных каналов предлагают программы в формате 3D, а кинотеатры практически в каждом крупном городе имеют все необходимое для кинопоказа в режиме стерео, потребность в соответствующем контенте быстро растет. Производители устройств отображения сегодня реагируют на рост этого рынка, разрабатывая новые

дящая непосредственно перед выставкой IBC. В прошлом году она состоялась 2…7 сентября, и на ней было продемонстрировано много нового, включая лазерные проекторы Mitsubishi и 3D-гарнитуру Sony HMZ-T1 (рис. 12).

Демонстрировались и 3D-дисплеи прямого просмотра (автостереоскопические), но в основном с малыми экранами, такие как сотовые телефоны, карманные игровые терминалы и т.д., а на последовавшей затем IBC были показаны по большей части 3D-видоискатели.

Какая бы технология не применялась для отображения 3D-контента, несомненно, важно, чтобы зрители не уходили домой с головной болью, во всяком случае, до того, как они приобретут собственную стереосистему. Понимание причин, приводящих к головной боли, может сильно помочь создателям 3D-программ, потому что только тогда они смогут предпринять эффективные меры во избежание этого.

Мозг непрерывно корректирует ошибки, воспринимаемые глазами, и делает это как для 2D, так и для 3D. Львиная доля этой коррекции выполняется столь эффективно, что мы даже не подозреваем о ней. Маскирование «слепой зоны» человека является, вероятно, наилучшим примером. Менее очевидна коррекция искажений, вызванных дисторсией линз, что часто имеет место у людей, которым требуются очки для компенсации дальнозоркости или близорукости. В обоих случаях наблюдается эффект искривления дверных проемов, прямоугольных книжных полок и т.д., а мозг исправляет это, поскольку заменяет реально видимое изображение тем, которое должно быть, то есть правильным.

Мозг человека имеет куда более высокую мощность обработки 3D-изображений, чем большинство людей может предположить. Это можно продемонстрировать на примере простой процедуры создания вашей собственной стереопары фотографий или посредством просмотра коммерчески созданных стереоскопических изображений с помощью 3D-визира. Некоторые люди могут научиться фокусироваться непосредственно на этих изображениях либо в режиме переднего фокуса, либо наводясь на резкость в плоскости, находящейся на чуть большем расстоянии, чем сами изображения. Но стоит применить неверную методику, и изображение будет восприниматься буквально задом наперед.

*Робин Палмер,* 

При использовании традиционного 3D-визира левое и правое изображения обычно фиксируются в оптимальном положении, а мозг чувствует себя достаточно комфортно, за исключением, пожалуй, необходимости корректировать непривычные для него ошибки, вызванные линзами визира. Теперь можно начинать эксперимент. Отрежьте ножницами одно изображение от другого, немного измените их относительное положение и слегка поверните по часовой стрелке или против нее правую картинку, не поворачивая левую. Это вызовет очень непривычную нагрузку на мозг, но с помощью некоторой практики и в небольшом диапазоне смещений все эти искажения могут быть скорректированы им (ключевым здесь является «с помощью некоторой практики»).

На этом возможности мозга по коррекции 3D-картинки не заканчиваются. Использование одной ручной 2D-камеры для съемки пары объемных 3D-изображений неподвижных объектов приведет к появлению множества дополнительных ошибок, если только вам не будет сопутствовать несказанная удача. В число этих ошибок входят различие в масштабе правого и левого ракурсов из-за того, что они сняты с несколько разного расстояния до объекта. Трапециевидные искажения (вертикальные и поперечные) практически не-

#### *Рис. 12. Гарнитура Sony HMZ-T1*

технологии, предназначенные для улучшения качества просмотра в 3D. Полезной выставкой для ознакомления с ними является берлинская IFA, традиционно прохоизбежны при съемке с рук и, несомненно, повлияют на правое и левое изображения по-разному. Скорее всего, цветовой баланс в каждом из ракурсов также будет различным.

Но сюрприз не в том, что эти ошибки легко совершить, а в том, что мозг способен, правда, в ограниченном диапазоне, отфильтровать их и сложить две картинки

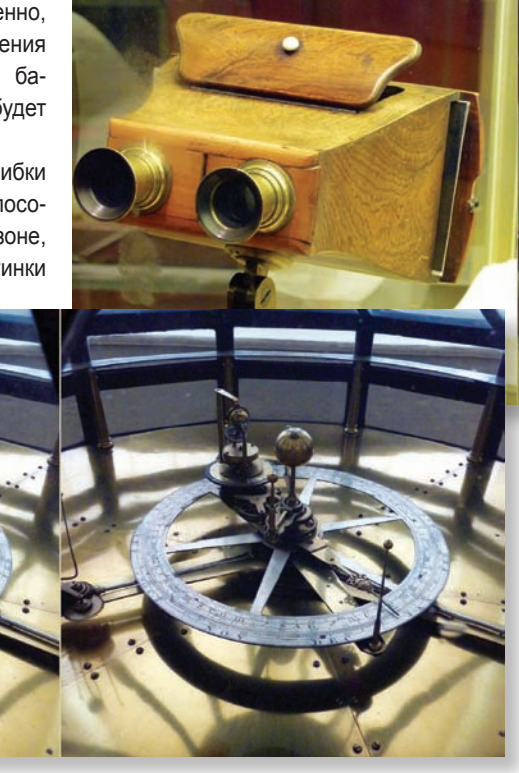

*Рис. 13. Стереопара модели Солнечной системы*

в единое целое, воспринимаемое нами как объемное. Сюда входит возможность смотреть на мир глазами, имеющими разные оптические характеристики (у некоторых людей встречается такой дефект зрения). Попрактиковавшись, вы сможете соединить два примерно похожих и одинаковых по размеру человеческих лица в одно. Если система обработки визуальной информации человека перегружена, наиболее надежный из наших двух визуальных каналов становится абсолютно доминирующим, и мозг просто начинает воспринимать действительность в 2D – точно так же, как тот, кто хорошо слышит только одним ухом, воспринимает звук в режиме моно.

С моей точки зрения, все это сказано не для того, чтобы предложить вам заняться 3D-съемкой с использованием ручной камеры, если только вы сами этого не хотите. На рис. 13 и 14 приведены примеры того, что можно получить, расположив отдельно снятые изображения горизонтально рядом в любом приложении по обработке фотографий и предпринять требуемые точные регулировки. На одном из рисунков показана стереопара модели Солнечной системы XVIII века, снятая в музее истории искусств в Оксфорде. Второе изображение – это стереоскопический визир Maxwell из музея науки в Лондоне. Обе стереопары транспонированы слева направо, и их можно просматривать, фокусируясь на них.

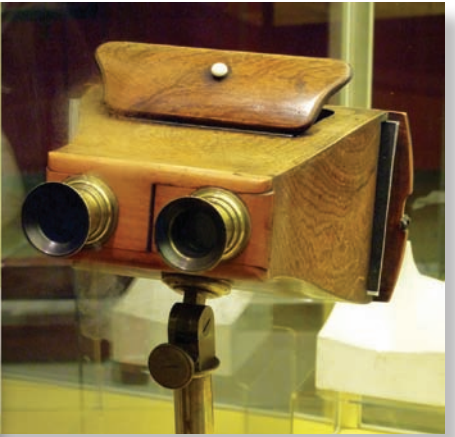

 *Рис. 14. Стереоскопический визир Maxwell*

Важно отметить, что съемочные группы, работающие в 3D, могут выбрать одно из трех: сделать все правильно во время съемки; попытаться исправить небольшие дефекты во время монтажа и обработки; просто закрыть глаза на бракованные планы и положиться на то, что мозг зрителей все сделает сам во время просмотра. В последнем случае велик риск, что зрители уйдут домой с головной болью.

Многолетняя работа с анализатором стереоскопического сигнала Cel-Scope3D продолжает открывать для нас новые аспекты, обычно в форме отзывов от пользователей системы, обнаруживающих, что еще один параметр требует внимания в процессе 3D-съемки. Из последних можно упомянуть нарушения на границах кадра, о которых уже говорилось выше (ред.: в одной из предыдущих частей). Они возникают, когда весь объект или его часть (например, фонарный столб или угол здания) виден только в одном ракурсе стереопары. У мозга есть свой простой рецепт против этого – разрешающая способность и фокальная точность человеческого зрения резко падают от центра к периферии. Но никто не станет покупать камеру с такими характеристиками!

# ПРОФЕССИОНАЛЬНОЕ ВИДЕООБОРУДОВАНИЕ **TIPOHTO** www.prontol.ru pronto 1@pronto 1.ru

Москва, ул. Щукинская, д. 5 8 (495) 229-0402 (МНОГОКАНАЛЬНЫЙ) 8 (495) 506-4345 (служба поддержки) БЫСТРАЯ ДОСТАВКА ПО РОССИИ

**ОПЕРАТОРСКОЕ ОБОРУДОВАНИЕ** ДЛЯ ЛЮБЫХ ВИДЕОКАМЕР, **ДОЖДЕВЫЕ ЧЕХЛЫ** 

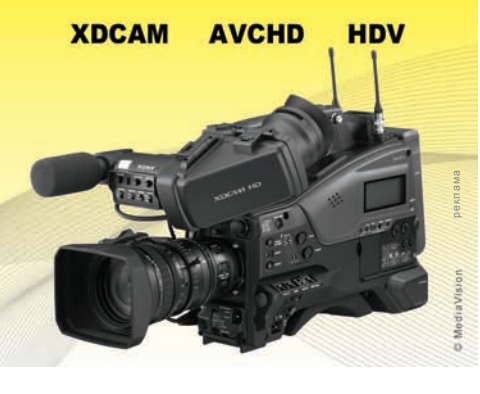

#### **Активные или пассивные?**

Любое приближающееся крупное международное событие, например, Олимпиада, приводит к резкому росту продаж телевизоров. При наличии столь широкого спектра моделей, способных показывать в 3D, что выбрать?

До тех пор, пока производители не разработают стереоскопические дисплеи, хорошо работающие в высоком разрешении, нам придется смотреть 3D через различные очки, чтобы разделять правое и левое изображения при просмотре 3D-программ по телевидению. Для домашнего применения есть только два основных варианта очков – активные и пассивные.

В активных 3D-очках (рис. 15) используется управляемый с помощью электронной схемы затвор, поочередно закрывающий то один, то другой окуляр синхронно с отображением левого и правого ракурсов. Это стало возможным благодаря тому, что современные плазменные и ЖК-панели способны очень быстро переключаться из одного состояния в другое, позволяя демонстрировать левое и правое изображение в интервале одного телевизионного кадра.

Производителям телевизоров устройства, совместимые с 3D, обходятся чуть дороже, чем 2D-модели с кадровой разверткой 100/120 Гц. Обратной стороной медали является то, что активные очки дорого стоят, потому что содержат два высокоскоростных ЖК-затвора, соответствующие электронные компоненты, приемник радиосигнала для синхронизации с ТВсигналом, а также элемент питания. К тому же такие очки сравнительно громоздки.

не видит никакой разницы по сравнению с привычным 2D-телевизором. Пассивные 3D-очки снабжены недорогими правым и левым поляризационными фильтрами, отсеивающими изображения, вертикально выделенные фильтрами экрана телевизора. В данном случае сам телевизор стоит дороже, поскольку его сложнее изготовить, зато цена очков ничтожно мала по сравнению со 100 или даже 200 долларов за пару активных очков.

Вот почему новые телевизоры, рассчитанные на применение активных очков, уже поставляются в комплекте с одной или даже двумя парами. А в коробке телевизора, рассчитанного на пассивные очки, можно обнаружить до 10 пар! Но что лучше с технической точки зрения? Система с активным затвором дает полное вертикальное разрешение, и можно смотреть телевизоры как с плазменным, так и с ЖК-экраном. Однако современные ЖК-телевизоры не уступают плазменным, а потеря вертикального разрешения при использовании пассивных очков не очень заметна в нормальных условиях просмотра. Рисованное же изображение, например, мультфильмы, смотрится даже лучше в пассивных очках. Далее возникает вопрос яркости. В обеих системах каждый глаз видит только половину изображения из-за наличия светофильтра. То есть яркость в обеих системах примерно одинакова; может быть, в активной системе она чуть меньше. Некоторые люди отмечают, что в активных очках заметно мерцание, которое отвлекает и утомляет.

покоиться о том, что они случайно ушли домой, прихватив с собой ваши очки за 2 доллара, то лучше приобрести телевизор, рассчитанный на пассивные очки. Я бы порекомендовал LG.

#### **Неубедительное преобразование?**

За последние несколько лет появились несколько прекрасных аппаратных и программных процессоров преобразования 2D в 3D. К тому же практически каждый крупный производитель высококлассных 3D-телевизоров имеет свой собственный фирменный встроенный процессор, позволяющий зрителю смотреть обычное ТВвещание или контент, записанный на DVD, в формате 3D.

Производство контента изначально в 3D стоит дорого по сравнению с 2D не только потому, что 3D требует двух камер, специальной платформы, двух каналов записи и монтажа. Есть также расходы на квалифицированный персонал, который будет обеспечивать процесс съемки. Возможность конвертировать любую 2D-программу в 3D и показывать ее в 3D одним нажатием кнопки имеет несомненную экономическую привлекательность.

Большая проблема состоит в том, что преобразование 2D в 3D никогда не может быть безупречным, вне зависимости о того, какие ресурсы по обработке изображения выделяются на это. И визуально это не пойдет ни в какое сравнение с 3D-материалом, изначально снятым в формате стерео. Суть обработки в данном случае заключается в анализе

> *Рис. 16. Пассивные 3D-очки*

*Рис. 15. Активные 3D-очки*

> В случае применения системы с пассивными 3D-очками (рис. 16) дополнительные расходы обусловлены производством ЖК-панели (эта технология применима для плазменных панелей). В ЖК-телевизоре формата 3D экранный поляризатор имеет слой меняющих свое положение полос правого и левого фильтров, которые точно выровнены с элементами изображения панели. При просмотре обычного – плоского – изображения без очков зритель

**ZPAND** 

Если добавить стоимость двух или более запасных пар активных очков к цене телевизора, окажется, что это дороже, чем система с пассивными очками. Если вы хотите изначально потратить как можно меньше, если у вас нет друзей и семьи, если вы никогда ничего не теряете и не ломаете, если вас не беспокоит, что батарейки садятся и если вы не собираетесь брать свои 3D-очки, идя в гости к друзьям на совместный просмотр чего-либо, то смело покупайте активную систему.

Однако если вы хотите смотреть 3Dпрограммы в компании гостей и не бес-

2D-изображений, обычно группы кадров, порой многочисленной, с использованием трекинга объектов и предсказания движения, а также других параметров, таких как глубина резкости

и яркость. Затем конвертеры пытаются решить, какая часть изображения должна быть назначена как фон, а какая – как передний план. После этого к каждому из слоев применяются горизонтальные смещения, чтобы сформировать второй ракурс. Но получается «что-то вроде 3D», поскольку оба ракурса созданы на основе одного и того же 2D-изображения. Чтобы заполнить «дыры» между слоями после того, как они горизонтально смещены, нужно применить различные трюки. Су-

щественная часть этого типа обработки напоминает то, что приходится делать при декодировании MPEG, а потому не представляет большой сложности.

Тем не менее, достаточно дорогая на сегодня конверсия 2D в 3D никогда не может быть на 100% убедительной для любого программного контента. Если что-то идет не так, картинка станет либо смешной (например, нос окажется внутри головы) или, что хуже, перегрузит зрение человека и вызовет головную боль.

По подобным причинам правила BSkyB обычно предписывают поставщикам 3D-контента не использовать преобразование 2D в 3D. Допускается только ограниченное количество конвертированных фрагментов, которые можно встраивать в 3D-программу, изначально созданную в формате стерео. Нет сомнения, что все это по причине высоких стандартов, которые BSkyB поддерживает для своего 3D-контента, и отступление от них путем применения автоматически конвертированного материала может быть заметно.

В процессе контроля качества на стадии монтажа и обработки стереоскопический анализатор Cel-scope3D позволяет легко идентифицировать практически весь материал, преобразованный из 2D в 3D, с помощью отображения спектрограммы глубины. А все потому, что такой материал обычно не имеет той самой органической структуры реального мира.

#### **Заключение**

Использование пары телевизионных камер для работы в режиме 3D – это просто, но даже небольшие различия в плане физического сведения, оптических и электронных характеристик могут серьезно ухудшить 3D-иллюзию, на которую и рассчитана работа. Плохо настроенное 3D приводит к утомлению зрения и головной боли, а для некоторых зрителей и к полному исчезновению эффекта глубины. Это в одинаково полной мере относится как к дорогим штучным платформам, так и к полупрофессиональному и серийному оборудованию. Точный мониторинг во время настройки и съемки позволяет устранить или хотя бы минимизировать необходимость в исправлении ошибок на стадии монтажа. Программное приложение Cel-Scope3D превосходит существующие аппаратные решения, но стоит значительно меньше, обеспечивая измерения в реальном масштабе времени несоответствий 3D-стерео в формате HD. N.

## НОВОСТИ

#### **Версия 9 системы DaVinci Resolve доступна для тестирования**

Компания Blackmagic Design объявила в конце июля о том, что бета-версия DaVinci Resolve 9 доступна для тестирования. Речь идет как о полнофункциональной системе, так и о DaVinci Resolve Lite. Скачать новую версию можно бесплатно, правда, это доступно только тем, кто уже имеет одну из предыдущих версий DaVinci Resolve и DaVinci Resolve Lite.

Пользовательский интерфейс был кардинально реконструирован, чтобы максимально использовать эффективность нескольких новых технологий, примененных в DaVinci Resolve в течение последних нескольких лет. Это, в том числе, автоматическое сведение 3D, многослойные временные шкалы, поддержка XML и более широкого спектра камер и типов файлов. Новый пользовательский интерфейс очень быстр и избавляет от лишних действий мышью, а также от выполнения избыточных настроек. Запустить проект в работу можно буквально тремя щелчками – первый нужен для входа в систему, второй для загрузки проекта, а третий для

начала цветоустановки.

В список улучшений GUI входят также ускоренные импорт и экспорт проекта, выбор техпроцесса, применение пиктограмм для быстрого выбора сцены, поля метаданных для ввода описательной информации прямо на съемочной площадке и расширенное управления цветовыми палитрами, что в сумме дает более удобный и быстрый доступ к инструментам цветокоррекции.

В новой версии есть и несколько чистых графических шаблонов для управления окнами, сигналами ключа, масштабированием, трекингом и стабилизацией, а также средства оперирования файлами RAW и метаданными. Обновленная Gallery содержит масштабируемые статичные изображения, упорядоченные в виде альбомов по именам пользователей, и 44 предварительно настроенных стиля для ускоренной цветоустановки. Таким образом, DaVinci Resolve 9 представляет собой современную, удобную, многоплатформенную систему, сохранившую все мощные функции предыдущих версий.

Нельзя не упомянуть и о таких новых функциях DaVinci Resolve 9, как логарифмическая коррекция в каждом узле, поддержка воспроизведения до 16 каналов звука на каждый исходный клип и просчет аудио в Quicktime или MXF, а также автоматизированная синхронизация звука, введение в материал метаданных и пакетный просчет для создания просмотровых копий. Но и это еще не все – разработчики внедрили в систему инструмент быстрого сведения стереоизображений, плавающие окна для видео 3D и новые опции мониторинга 3D-изображения.

«Это кардинальное обновление программного обеспечения DaVinci Resolve, и скорость, которой мы можем достичь для всего процесса цветокоррекции, просто поражает, – сказал директор Blackmagic Design Гранд Петти (Grant Petty). – DaVinci Resolve всегда доминировала в верхнем секторе рынка создания кино, а получив этот новый пользовательский интерфейс, она станет одной из лучших систем для колористов. Теперь пользователи могут сосредоточиться на своей работе, а не на борьбе с громоздким меню функций ПО. DaVinci Resolve 9 станет оптимальной для новых пользователей, поскольку содержит элементы GUI, присущие другим приложениям для работы с видео. Те-

> перь система быстра, проста, но все также эффективна. Она понравится пользователям».

> Остается повторить, что все, кто уже имеет тестовую DaVinci Resolve, могут бесплатно скачать DaVinci Resolve 9 с сайта Blackmagic Design, а бета-версия DaVinci Resolve Lite public доступна для всех желающих, в том числе и тех, кто только начинает осваивать цветокоррекцию. Предусмотрены варианты для операционных систем Mac OS X и Windows.

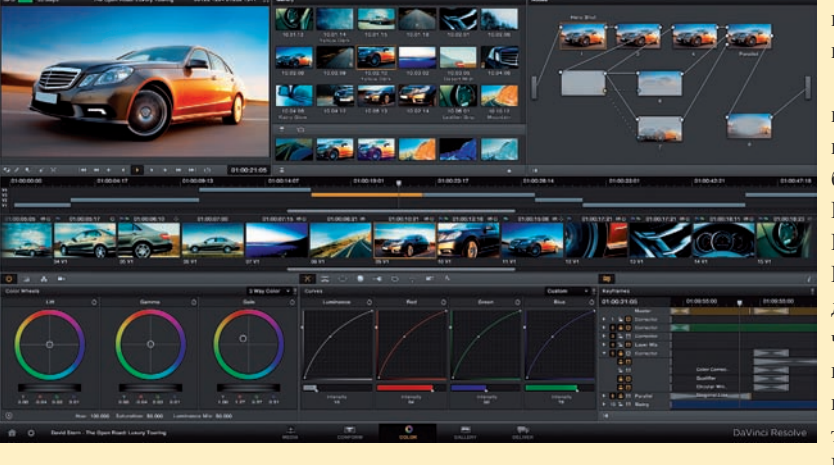

*Интерфейс цветокоррекции DaVinci Resolve*